#### **Inputs** Programming for Engineers Winter 2015

Andreas Zeller, Saarland University

## **Today's Topics**

- Inputs
- Assignments
- Time Measurements

#### **Button**

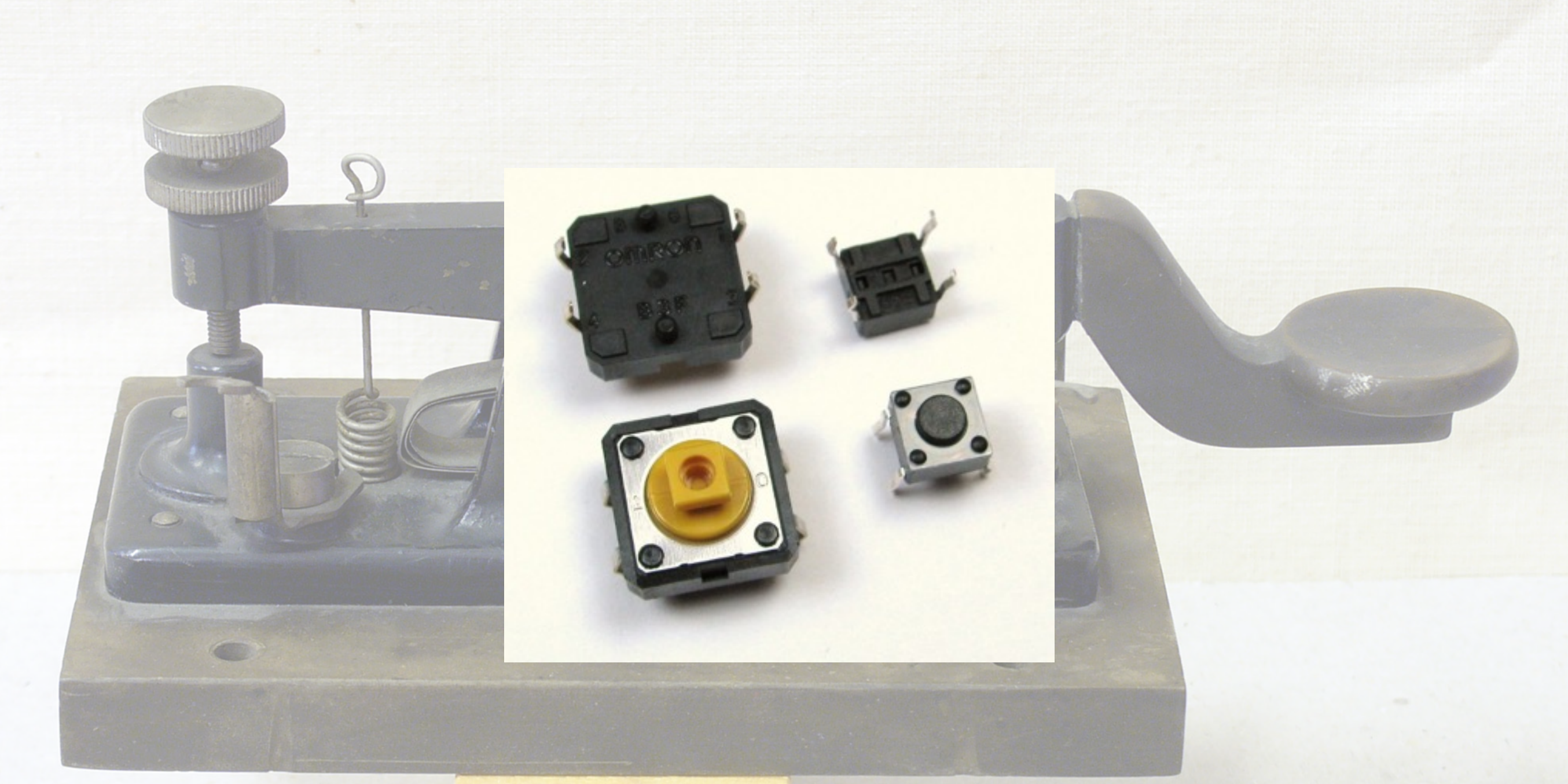

#### **Goal**

**When button pressed, LED shall light up**

- We already know digitalWrite(), which prints out data
- New: digitalRead() reads in data digitally

digitalRead(*pin\_number*)

has value HIGH if there is  $+$  at the Pin; and LOW otherwise.

• A program that uses digitalRead() must check its value

- If digitalRead $() = HIGH$ , the LED shall light up
- If digitalRead $() =$  LOW, the LED shall turn off
- … and again and again…

```
int ledPin = 13; // The LED
int buttonPin = 8; // The button
```

```
void setup() { 
     pinMode(ledPin, OUTPUT); 
     pinMode(buttonPin, INPUT); 
}
```

```
int ledPin = 13; // The LED
int buttonPin = 8; // The button
```

```
void setup() { 
     pinMode(ledPin, OUTPUT); 
     pinMode(buttonPin, INPUT); 
} 
void loop() { 
    if (digitalRead(buttonPin) == HIGH) {
          digitalWrite(ledPin, HIGH); 
     } 
        (idiqitalRead(buttonPin) == LOW) {
          digitalWrite(ledPin, LOW); 
     } 
<u>}</u>
                                  query the sensor
```
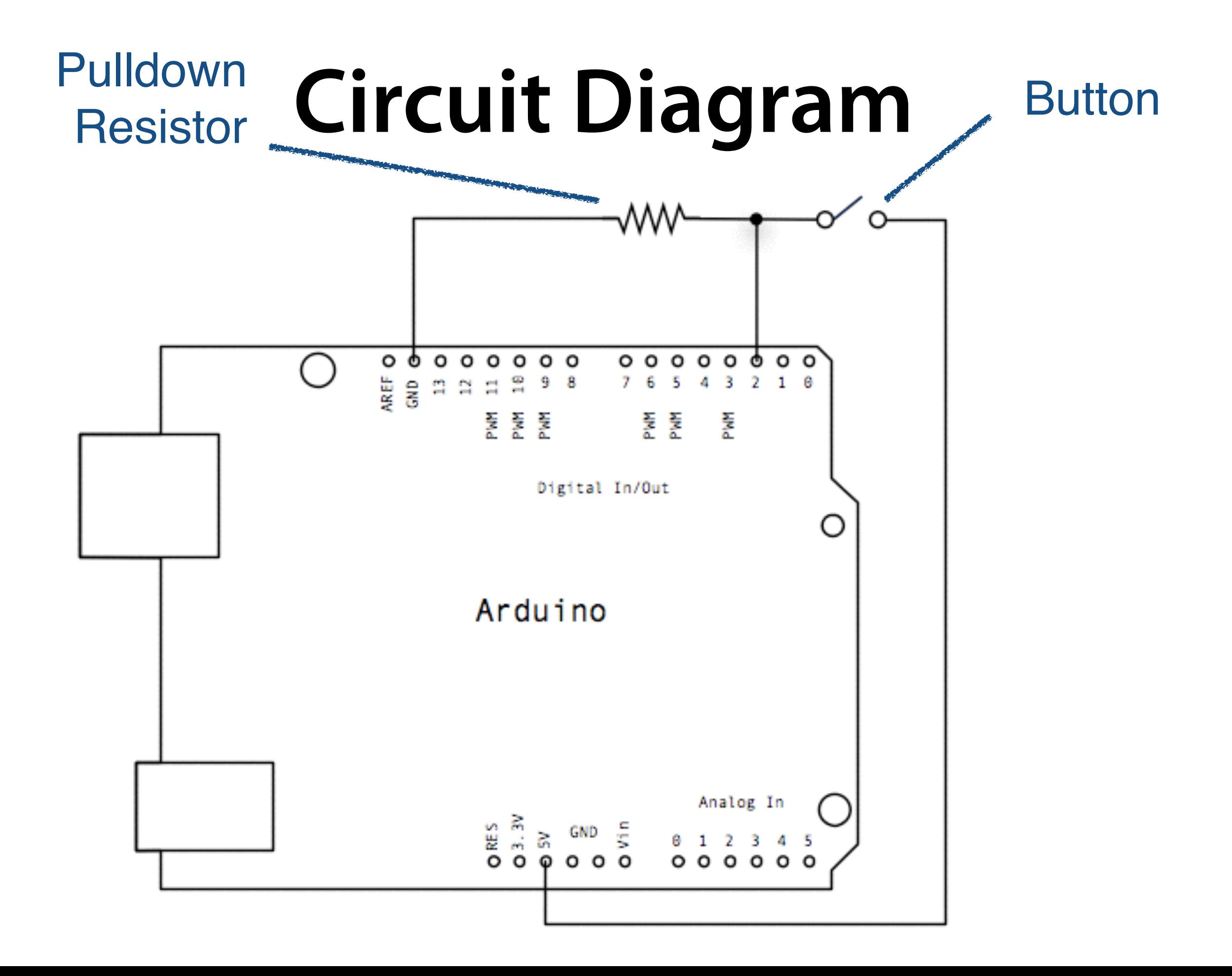

# **Pullup and Pulldown**

- When nothing is connected to a digital input (neither  $+$  nor  $-$ ), the input value is undefined
- A pullup or pulldown resistor (resp.) (Arduino: 10kΩ) defines the level if there is no signal
- Gets shorted by pressing a button

#### **Breadboard**

+–A B C D E A B C D E + –ဝဝဝဝဝ ဝဝ 00 C ထေ OO O ∞ 

```
int ledPin = 13; // The LED
int buttonPin = 8; // The button
```

```
void setup() { 
     pinMode(ledPin, OUTPUT); 
     pinMode(buttonPin, INPUT); 
}
```

```
void loop() { 
     if (digitalRead(buttonPin) == HIGH) { 
          digitalWrite(ledPin, HIGH); 
     } 
        (idigitalRead(buttonPin) == LOW) {
          digitalWrite(ledPin, LOW); 
    }
<u>}</u>
```
## **Storing Values**

- In our program the sensor gets queried twice successively, even though once would suffice
- We must store the result
- We can assign the result to a variable

## **Assignment**

• The assignment

*name* = *value*

causes the variable name to have the new value

• As the program continues, every access to the variable name produces this value (until the next assignment)

int ledPin =  $13$ ;  $\frac{1}{10}$  The LED int buttonPin =  $8$ ; // The button

```
void loop() { 
     if (digitalRead(buttonPin) == HIGH) { 
          digitalWrite(ledPin, HIGH); 
    }<br>}
        (idigitalRead(buttonPin) == LOW) {
          digitalWrite(ledPin, LOW); 
    }<br>}
}
                                query the sensor
```

```
void loop() { 
     buttonState = digitalRead(buttonPin); 
    if (buttonState = HIGH) {
         digitalWrite(ledPin, HIGH); 
    }
    if (buttonState = LOW) {
         digitalWrite(ledPin, LOW); 
    }
}
```
int ledPin =  $13$ ;  $\frac{1}{2}$  The LED int buttonPin =  $8$ ; // The button int buttonState; // The button state

```
void loop() { 
     buttonState = digitalRead(buttonPin); 
    if (buttonState = HIGH) {
         digitalWrite(ledPin, HIGH); 
     } 
    if (buttonState = LOW) {
         digitalWrite(ledPin, LOW); 
    }
}
```
#### What is wrong here?

int ledPin =  $13$ ;  $\frac{1}{2}$  The LED int buttonPin =  $8$ ; // The button int buttonState; // The button state

```
void loop() { 
    buttonState = digitalRead(buttonPin);if (buttonState == HIGH) {
         digitalWrite(ledPin, HIGH); 
    }
    if (buttonState == LOW) {
         digitalWrite(ledPin, LOW); 
    }
}
```
#### $==$ , not  $=$  !

- The {...} can be omitted when there is only one statement after the if-condition:
	- if (buttonState  $==$  HIGH) { digitalWrite(ledPin, HIGH); }

is the same as

 if (buttonState == HIGH) digitalWrite(ledPin, HIGH);

- Omitting {...} can lead to subtle mistakes:
	- if (buttonState == HIGH) digitalWrite(ledPin, HIGH); Serial.println("HIGH");
	- Serial.println(buttonState);

- Omitting {...} can lead to subtle mistakes:
	- if (buttonState == HIGH) digitalWrite(ledPin, HIGH); Serial.println("HIGH");
	- Serial.println(buttonState);
		- What is wrong here?

• Omitting {...} can lead to subtle mistakes:

```
if (buttonState == HIGH) {
     digitalWrite(ledPin, HIGH); 
     Serial.println("HIGH"); 
 }
 Serial.println(buttonState);
```
• Note: Indentation is for humans, braces are for the computer.

### **If … Else**

• By means of if … else we can define instructions that are executed, when the if-condition does not hold

```
 if (condition) { 
      Instructions... 
 }
 if (!condition) { 
      Instructions... 
}
                                     if (condition) { 
                                          Instructions... 
                                    <u>}</u>
                                     else { 
                                          Instructions... 
                                     }
                           \Longleftrightarrow
```
### **Else If**

• if … else can be chained:

```
 if (condition) { 
     Instructions... 
}
 else if (condition) { 
     Instructions... 
 } 
 else { 
     Instructions... 
 }
```

```
void loop() { 
    buttonState = digitalRead(buttonPin);if (buttonState == HIGH) {
         digitalWrite(ledPin, HIGH); 
    }
    if (buttonState == LOW) {
         digitalWrite(ledPin, LOW); 
    }
}
```

```
void loop() { 
     buttonState = digitalRead(buttonPin); 
    if (buttonState == HIGH) {
          digitalWrite(ledPin, HIGH); 
     } 
     else { 
        digitalWrite(ledPin, LOW); 
    }
}
```

```
void loop() { 
    buttonState = digitalRead(buttonPin); if (buttonState == HIGH) 
         digitalWrite(ledPin, HIGH); 
     else
         digitalWrite(ledPin, LOW); 
}
```
int ledPin =  $13$ ;  $\frac{1}{10}$  The LED int buttonPin =  $8$ ; // The button

```
void loop() { 
    digitalWrite(ledPin, digitalRead(buttonPin));
}
```
#### Does the same; however, is not as readable

#### **Goal**

**When button pressed, LED turns on/of**

### **Approach**

• We introduce a variable ledStatus, that represents the LED state and can be toggled by the button

# **Toggling State**

```
int ledPin = 13; // Pin LED
int buttonPin = 8; \frac{1}{2} Pin button
int ledStatus = HIGH; // LED state
void setup() { ... } 
void loop() { 
     if (digitalRead(buttonPin) == HIGH) { 
         if (ledStatus == HIGH) 
             ledStatus = LOW; 
         else
              ledStatus = HIGH; 
         digitalWrite(ledPin, ledStatus); 
         delay(200); 
     }
```
}

## **Toggling State**

```
int ledPin = 13; // Pin LED
int buttonPin = 8; \frac{1}{2} // Pin button
int ledStatus = HIGH; // LED state
void setup() { ... } 
void loop() { 
     if (digitalRead(buttonPin) == HIGH) { 
         ledStatus = !ledStatus; // short form
         digitalWrite(ledPin, ledStatus); 
         delay(200); 
    }<br>}
}
```
## **Negation**

- Boolean values in C: zero (false) and non-zero (true)
- $\bullet$  ! is the negation  $(\neg)$ :
	- !0 is 1
	- $\bullet$  !1 is 0
- HIGH and LOW have values 1 and 0 resp.

#### **Problem**

**When button pressed, LED blinks**

### **Approach**

- The variable pushed is set while the button is pressed
- The variable ledStatus is only changed when the button changes its state

```
int ledPin = 13; // Pin LED
int buttonPin = 8; \frac{1}{2} Pin button
int ledStatus = HIGH; // LED state
int pushed = \theta; \theta // button state
void setup() { ... } 
void loop() { 
     if (!pushed && digitalRead(buttonPin) == HIGH) { 
         ledStatus = !ledStatus; 
        pushed = 1;
         digitalWrite(ledPin, ledStatus); 
         delay(200); 
     } 
     if (pushed && digitalRead(buttonPin) == LOW) 
        pushed = 0;
```
}<br>}

## **Logical Operators**

• && is a logical AND (∧)

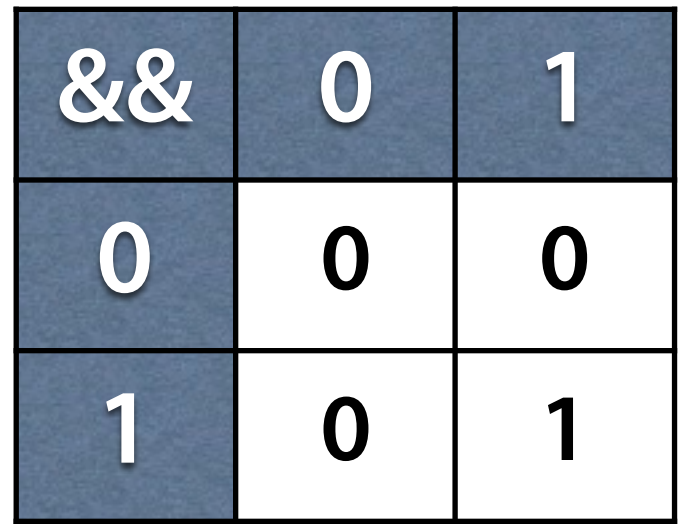

• | | is a logical OR (∨)

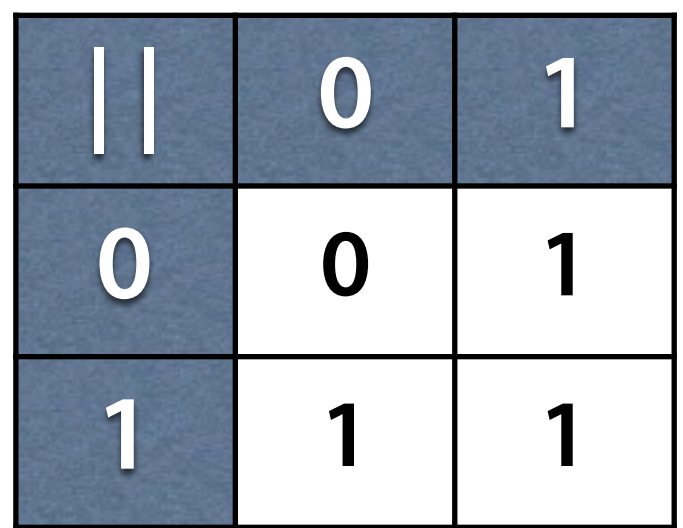

#### **Goal**

**Start/stop blinking on button press**

# **Blinking on Demand**

```
void loop() { 
     if (!pushed && digitalRead(buttonPin) == HIGH) { 
         ledStatus = !ledStatus; 
        pushed = 1;
     } 
     else if (pushed && digitalRead(buttonPin) == LOW) 
        pushed = 0;
```

```
 if (ledStatus) { 
     digitalWrite(ledPin, HIGH); 
     delay(200); 
     digitalWrite(ledPin, LOW); 
     delay(200); 
 }
```
}

#### **Problem**

**Button presses are ignored**

# **Blinking on Demand**

```
void loop() { 
     if (!pushed && digitalRead(buttonPin) == HIGH) { 
         ledStatus = !ledStatus; 
        pushed = 1;
     } 
     else if (pushed && digitalRead(buttonPin) == LOW) 
        pushed = 0;
```

```
 if (ledStatus) { 
     digitalWrite(ledPin, HIGH); 
     delay(200); 
     digitalWrite(ledPin, LOW); 
     delay(200); 
 }
```
}

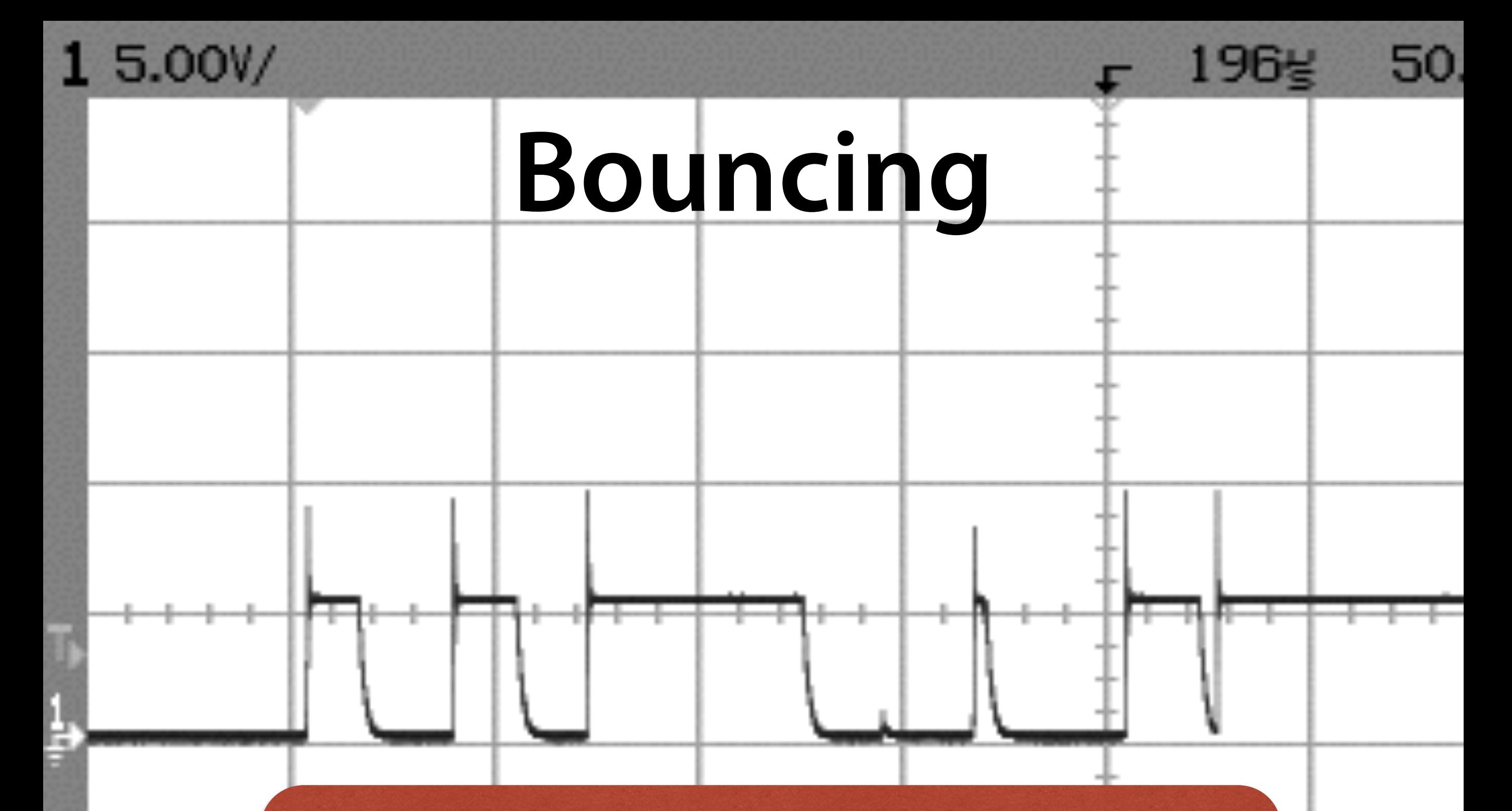

**When a button is pressed, there can be bouncing – a short, repeated closing and opening**

# **Blinking on Demand**

```
void loop() { 
     if (!pushed && digitalRead(buttonPin) == HIGH) { 
         ledStatus = !ledStatus; 
        pushed = 1;
         delay(50); // wait for bouncing to stop
     } 
     else if (pushed && digitalRead(buttonPin) == LOW){
        pushed = 0;
         delay(50); // wait for bouncing to stop
     }
     if (ledStatus) { 
         digitalWrite(ledPin, HIGH); 
         delay(200); 
         digitalWrite(ledPin, LOW); 
         delay(200); 
     }
```
}

#### **Problem**

**Button presses are ignored occasionally**

#### **Goal**

**Query the button continously**

## **Measuring Time**

- During a delay() all inputs are ignored
- The function millis() returns the number of milliseconds since program start
- We can use millis() to measure time

## **Blinking with Millis**

```
int ledPin = 13; \frac{1}{2} Pin LED
int buttonPin = 8; // Pin button
```

```
void setup() { 
     pinMode(ledPin, OUTPUT); 
     pinMode(buttonPin, INPUT); 
}
```

```
void loop() { 
    int ms = millis() % 1000; if (ms < 500) 
         digitalWrite(ledPin, LOW); 
     if (ms > 500) 
         digitalWrite(ledPin, HIGH);
}
```
## **Button with Millis**

```
void loop() { 
     if (!pushed && digitalRead(buttonPin) == HIGH) { 
          ledStatus = !ledStatus; 
        pushed = 1;
         delay(50); 
     } 
     else if (pushed && digitalRead(buttonPin) == LOW){
        pushed = 0;
         delay(50); 
     }
    if (ledStatus) {
         ms = millis() % 1000; if (ms < 500) 
              digitalWrite(ledPin, LOW); 
          if (ms > 500) 
              digitalWrite(ledPin, HIGH);
    }
```
}

### **Button with Millis**

```
void loop() { 
     if (!pushed && digitalRead(buttonPin) == HIGH) { 
         ledStatus = !ledStatus; 
        pushed = 1;
delay(50); Still a delay
    }
     else if (pushed && digitalRead(buttonPin) == LOW){
        pushed = 0;
         delay(50); 
     }
    if (ledStatus) { 
       // blinking... 
    }
}
```
### **Debouncing with Millis**

int previousPush =  $0$ ;

```
void loop() { 
  if (miltis() - previousPush \geq 50) {
     if (!pushed && digitalRead(buttonPin) == HIGH) { 
       previousPush = millis(); 
       ledStatus = !ledStatus; 
      pushed = 1;
     } 
     else if (pushed && digitalRead(buttonPin) == LOW){
      pushed = 0;
       previousPush = millis();
     }
   } 
   // blinking... 
}
```
## **Datatypes in C**

- long at least 32 bits,  $[-2^{31} \dots 2^{31} 1]$
- int  $-16$  to (usually) 32 bits,  $[-2^{31}...2^{31}-1]$
- short at least 16 bits,  $[-2^{15}...2^{15}-1]$
- char at least 8 bits, usually  $[-2^7 \dots 2^7 1]$
- Also as "unsigned", then  $[0...2^{\text{bits}}-1]$

(long long  $>$ ) long  $>$  int  $>$  short  $>$  char

#### **Datatypes**

- millis() has the type "unsigned long" integer values in [0…232–1]
- Usual integer numbers ("int") are in  $[-2^{n-1} \dots 2^{n-1}-1]$
- n is (depending on the device) 16 or 32
- 2<sup>15</sup> Milliseconds = 32767 ms = 32,7 s  $2^{32}$  Milliseconds = 1193 h = 49,7 days

#### **Overfow**

- When we try to store a value that is too large for a datatype, there is an overflow
- Only the last (binary) digits are stored
- This can lead to arbitrary values

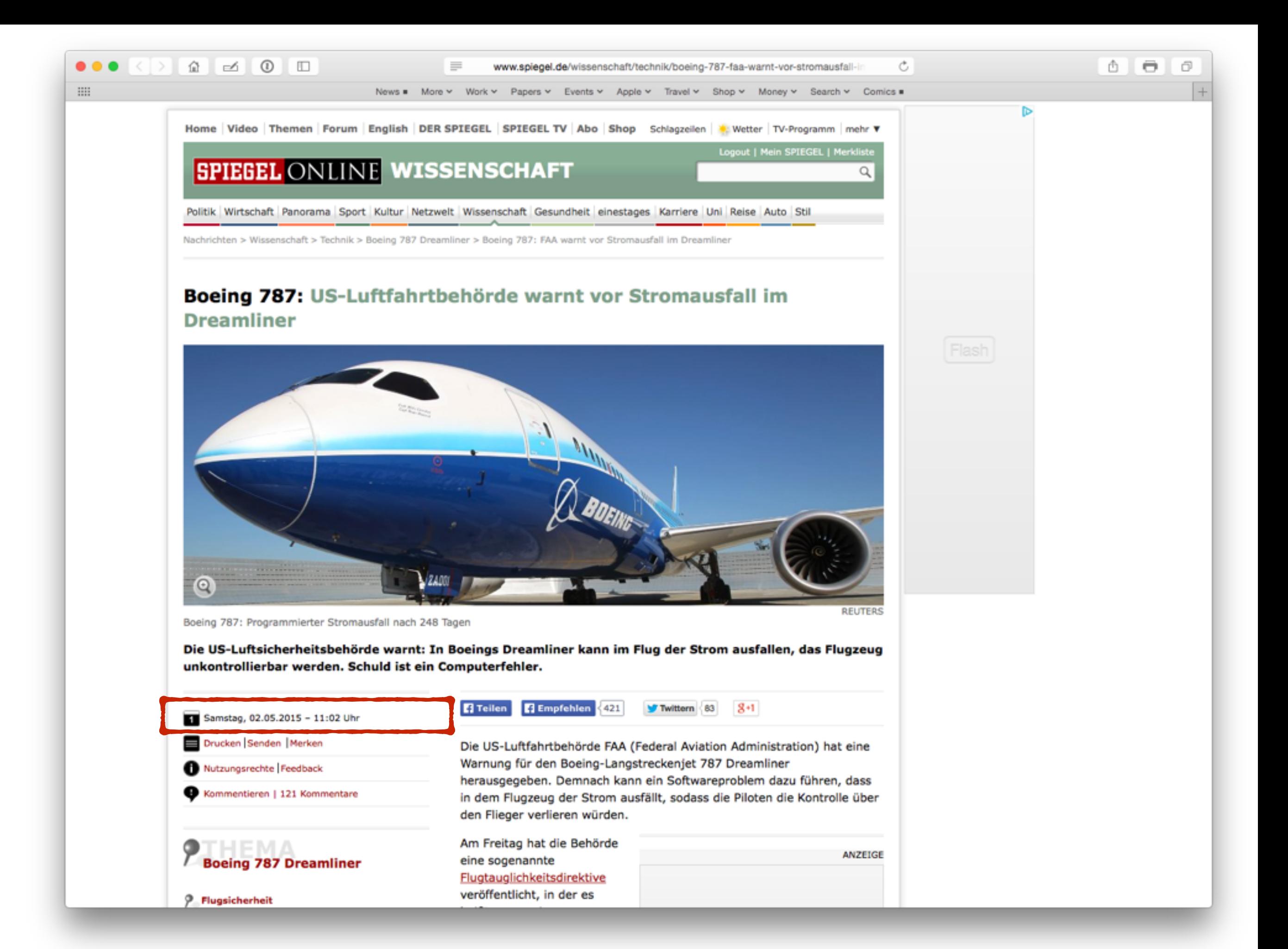

#### **SPIEGEL ONLINE WISSENSCHAFT**

Politik Wirtschaft Panorama Sport Kultur Netzwelt Wissenschaft Gesundheit einestages Karriere Uni Reise Auto S

Nachrichten > Wissenschaft > Technik > Boeing 787 Dreamliner > Boeing 787: FAA warnt vor Stromausfall im Dreamliner

#### Boeing 787: US-Luftfahrtbehörde warnt vor Stromausfall im **Dreamliner**

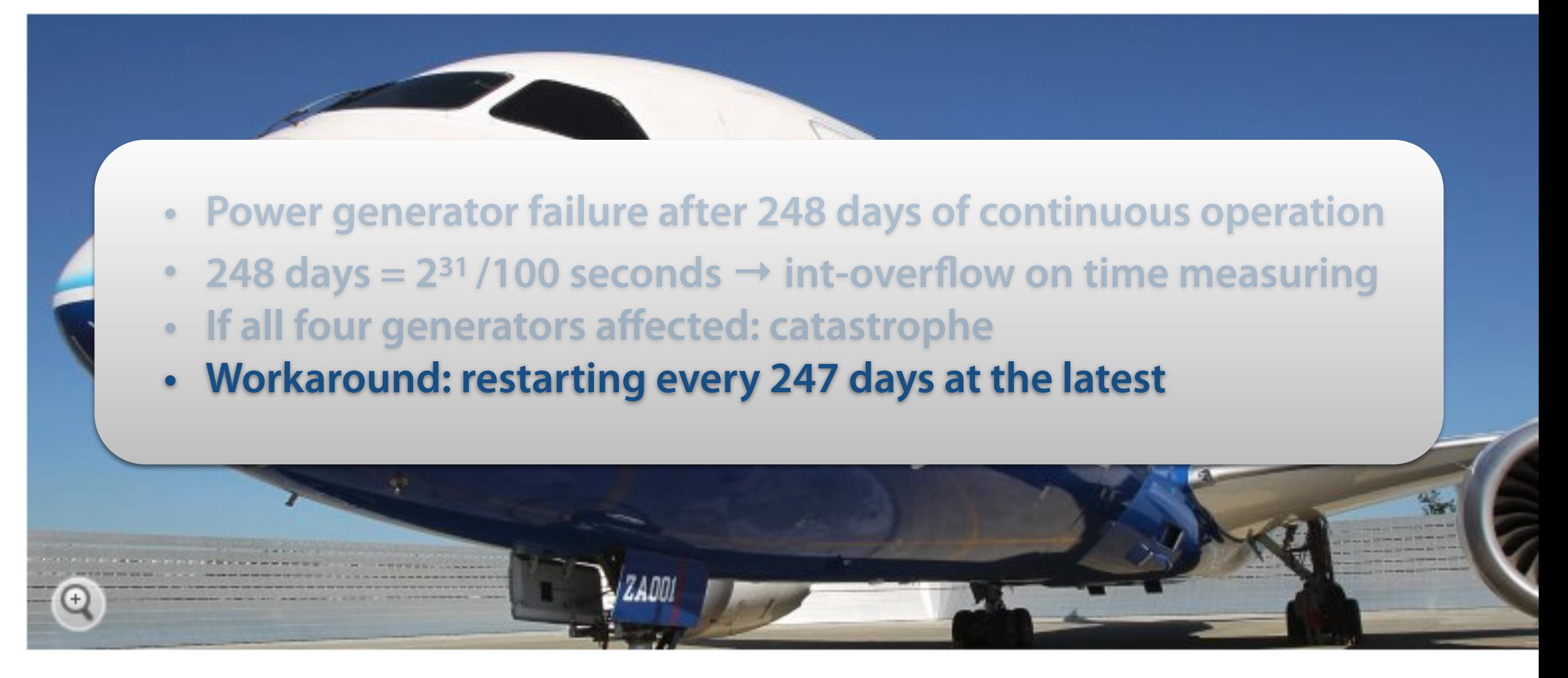

Boeing 787: Programmierter Stromausfall nach 248 Tagen

## **Datatypes in C**

- long at least 32 bits,  $[-2^{31} \dots 2^{31} 1]$
- int  $-16$  to (usually) 32 bits,  $[-2^{31}...2^{31}-1]$
- short at least 16 bits,  $[-2^{15}...2^{15}-1]$
- char at least 8 bits, usually  $[-2^7 \dots 2^7 1]$
- Also as "unsigned", then  $[0...2^{\text{bits}}-1]$

(long long  $>$ ) long  $>$  int  $>$  short  $>$  char

### **Debouncing with Millis**

int previousPush =  $0$ ;

```
void loop() { 
  if (miltis() - previousPush \geq 50) {
     if (!pushed && digitalRead(buttonPin) == HIGH) { 
       previousPush = millis(); 
       ledStatus = !ledStatus; 
      pushed = 1;
     } 
     else if (pushed && digitalRead(buttonPin) == LOW){
      pushed = 0;
       previousPush = millis();
    }
  }
   blinking...
}
```
### **Debouncing with Millis**

unsigned long previousPush = 0; Now it fits

```
void loop() { 
  if (miltis() - previousPush \geq 50) {
     if (!pushed && digitalRead(buttonPin) == HIGH) { 
       previousPush = millis(); 
       ledStatus = !ledStatus; 
      pushed = 1;
     } 
     else if (pushed && digitalRead(buttonPin) == LOW){
      pushed = 0;
       previousPush = millis();
     }
   } 
   blinking...
}
```
#### **Outlook**

- Arrays
- Loops
- Level Measuring

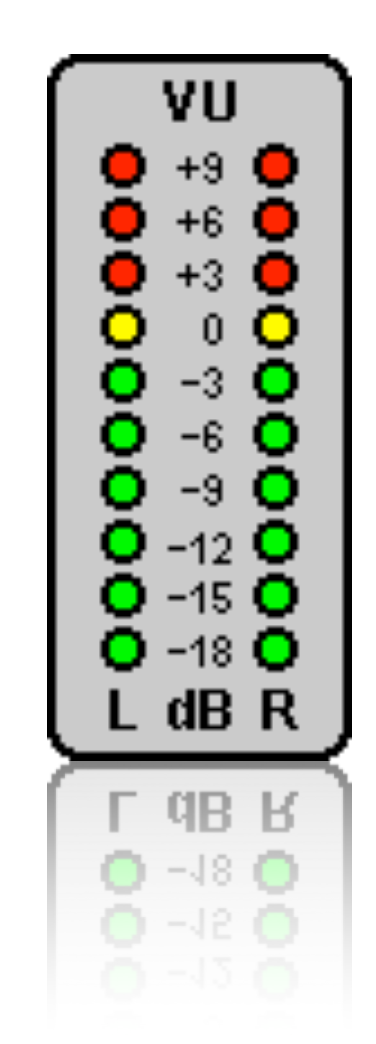

 $int$  ledPin = 13: // The LED int buttonPin =  $8$ ; // The button

```
void loop() \{buttonState = digitalRead(buttonPin);if (buttonState == HIGH)
        digitalWrite(ledPin, HIGH);
    else
        digitalWrite(ledPin, LOW);
\mathcal{F}
```
#### **Assignment**

• The assignment

 $name = value$ 

causes the variable name to have the new value

• As the program continues, every access to the variable name produces this value (until the next assignment)

#### **Blinking with Millis**

```
int ledPin = 13;
                     // Pin LED
int buttonPin = 8; // Pin button
void setup() { }pinMode(ledPin, OUTPUT);
    pinMode(buttonPin, INPUT);
\mathcal{F}void loop() \{int ms = millis() % 1000;if (ms < 500)
        digitalWrite(ledPin, LOW);
    if (ms > 500)
        digitalWrite(ledPin, HIGH);
}
```
#### **Debouncing with Millis**

unsigned long previousPush =  $0$ ;

```
void loop() {
  if (millis() - previousPush \ge 50) {
    if (!pushed \delta\delta digitalRead(buttonPin) == HIGH) {
       previousPush = millis();
       ledStatus = !ledStatus:
       pushed = 1;
    else if (pushed && digitalRead(buttonPin) == LOW}{
       pushed = 0;
       previousPush = millis():
    \mathcal{F}\mathcal{F}// blinking...
J.
```